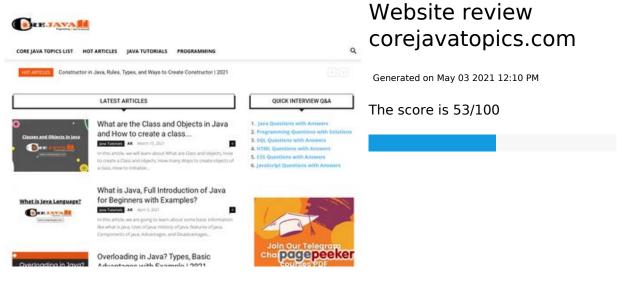

Title

#### **SEO Content**

Core Java Topics: From Basics to Advanced Level for Beginners

|   |                    | Length: 61                                                                                                    | and and an an an an an an an an an an an an an                                                  |  |
|---|--------------------|----------------------------------------------------------------------------------------------------|-------------------------------------------------------------------------------------------------|--|
|   |                    | Perfect, your title contains between 10 and 70 characters.                                                                   |                                                                                                 |  |
|   | Description        | Here you can get Core Java Topics, programming solutions, interview tips and tricks, SQL fundamentals, HTML, and CSS Topics. |                                                                                                 |  |
|   |                    | Length: 124                                                                                                    |                                                                                                 |  |
|   |                    | Great, your meta o                                                                                                    | description contains between 70 and 160 characters.                                             |  |
| 8 | Keywords           |                                                                                                    | en't found meta keywords on your page. Use <u>this free</u> <u>enerator</u> to create keywords. |  |
|   | Og Meta Properties | Good, your page to                                                                                                    | ake advantage of Og Properties.                                                                 |  |
|   |                    | Property                                                                                                    | Content                                                                                         |  |
|   |                    | title                                                                                                    | HOME                                                                                            |  |
|   |                    | locale                                                                                                    | en_US                                                                                           |  |
|   |                    | type                                                                                                    | website                                                                                         |  |
|   |                    | url                                                                                                    | https://corejavatopics.com/                                                                     |  |
|   |                    | site_name                                                                                                    | Core Java Topics: -Learn Java, HTML, CSS, SQL,<br>J2EE and Get Programming Solutions   2021     |  |
|   |                    | image                                                                                                    | https://corejavatopics.com/wp-content/uploads/<br>2020/09/core-java-topics-icon.png             |  |
|   |                    | image:width                                                                                                    | 417                                                                                             |  |
|   |                    | image:height                                                                                                    | 405                                                                                             |  |

#### **SEO Content**

| Headings | H1<br>1                                                                                                    | H2<br>0                                                                                                    | H3<br>22                                                                                                    | H4<br>5                                                                                                    | H5<br>0                                                                                                    | H6<br>0                                                                                                    |
|----------|----------------------------------------------------------------------------------------------------|----------------------------------------------------------------------------------------------------|----------------------------------------------------------------------------------------------------|----------------------------------------------------------------------------------------------------|----------------------------------------------------------------------------------------------------|----------------------------------------------------------------------------------------------------|
|          | • [H1 Get • [H3 Exa • [H3 Con • [H3 Typ • [H3 a cl • [H3 Exa • [H3 Exa • [H3 | Core Java Programming Overloading Programming Programm | Topics: -Leang Solutions and In Java, Rud D21 to do Methods in java - Pownload and the Class and ects with Exva, Full Introduced In Java, Rud Introduced In Java, Rud Introduced Introduced | rn Java, HTM s   2021 Types, Basic ules, Types, od Overridin rimitive and d Install Java d Objects in amples? oduction of J rypes, Basic ules, Types, od Objects in oduction of J Types, Basic ules, Types, od Overridin rimitive and d Install Java d Install Java d Install Java count The M rypes, Types, od Overridin rimitive and d Install Java re   How to count The M rypes, Types, od Overridin rimitive and d Install Java re   How to count The M rypes, Types, od Overridin rimitive and d Install Java re   How to count The M rypes, Types, od Overridin rimitive and d Install Java re   How to count The M rypes, Types, od Overridin rimitive and d Install Java re   How to count The M rypes, Types, od Overridin rimitive and d Install Java re   How to count The M rypes, Types, od Overridin rimitive and d Install Java re   How to count The M rypes, Types, od Overridin rimitive and d Install Java | Advantage and Ways and Ways and Ways and Haya and Haya and Haya for Begand and Haya for Begand Ways and Ways an | DL, J2EE and Es with Ito Create Live Data Windows 10 How to create Jinners with Der is Happy Bits? Eava Full How to create Jinners with Es with Es with Es with Es with Es Windows 10 Der is Happy Bits? |
| Images   | 4 alt attribu                                                                                                    | 2 images or<br>utes are emp<br>ines can bet                                                                                                    | oty or missi                                                                                                    | ng. Add alte                                                                                                    |                                                                                                    |                                                                                                    |
|          |                                                                                                    |                                                                                                    |                                                                                                    |                                                                                                    |                                                                                                    |                                                                                                    |

### SEO Content

| Text/HTML Ratio | Ratio: 3%  This page's ratio of text to HTML code is below 15 percent, this means that your website probably needs more text content. |
|-----------------|----------------------------------------------------------------------------------------------------|
| Flash           | Perfect, no Flash content has been detected on this page.                                                                             |
| Iframe          | Great, there are no Iframes detected on this page.                                                                                    |

### SEO Links

|   | URL Rewrite             | Good. Your links looks friendly!                                                               |
|---|-------------------------|------------------------------------------------------------------------------------------------|
|   | Underscores in the URLs | We have detected underscores in your URLs. You should rather use hyphens to optimize your SEO. |
|   | In-page links           | We found a total of 43 links including 0 link(s) to files                                      |
| 0 | Statistics              | External Links : noFollow 0%  External Links : Passing Juice 0%                                |
|   |                         | Internal Links 100%                                                                            |

# In-page links

| Anchor                                                           | Type     | Juice         |
|------------------------------------------------------------------|----------|---------------|
| Core Java Topics List                                            | Internal | Passing Juice |
| Hot Articles                                                     | Internal | Passing Juice |
| Java Tutorials                                                   | Internal | Passing Juice |
| <u>Programming</u>                                               | Internal | Passing Juice |
| Forgot your password? Get help                                   | Internal | Passing Juice |
| Overloading in Java? Types, Basic Advantages with Example   2021 | Internal | Passing Juice |
| Constructor in Java, Rules, Types, and Ways to Create            | Internal | Passing Juice |

### <u>In-page links</u>

#### Constructor | 2021

| <del></del>                                                                                 |          |               |
|---------------------------------------------------------------------------------------------|----------|---------------|
| Top Ways to do Method Overriding In Java?                                                   | Internal | Passing Juice |
| Data Types in java - Primitive and Non-Primitive Data Types                                 | Internal | Passing Juice |
| Ways to Download and Install Java JDK 16 in Windows 10 -[2021]                              | Internal | Passing Juice |
| What are the Class and Objects in Java and How to create a class and objects with Examples? | Internal | Passing Juice |
| What is Java, Full Introduction of Java for Beginners with Examples?                        | Internal | Passing Juice |
| Happy Number in Java?   How to check Number is Happy or UnHappy?                            | Internal | Passing Juice |
| Java Program-How To Count The Number Of Bits?                                               | Internal | Passing Juice |
| JVM Architecture   How JVM Works?   JVM in Java Full<br>Explained                           | Internal | Passing Juice |
| <u>AK</u>                                                                                   | Internal | Passing Juice |
| =                                                                                           | Internal | Passing Juice |
| =                                                                                           | Internal | Passing Juice |
| =                                                                                           | Internal | Passing Juice |
| =                                                                                           | Internal | Passing Juice |
| =                                                                                           | Internal | Passing Juice |
| =                                                                                           | Internal | Passing Juice |
| =                                                                                           | Internal | Passing Juice |
| =                                                                                           | Internal | Passing Juice |
| =                                                                                           | Internal | Passing Juice |
| =                                                                                           | Internal | Passing Juice |
| Full Explained Aggregation, Composition, And Association In Java.                           | Internal | Passing Juice |
| =                                                                                           | Internal | Passing Juice |
| Programming Questions with Solutions                                                        | Internal | Passing Juice |
| SQL Questions with Answers                                                                  | Internal | Passing Juice |
| HTML Questions with Answers                                                                 | Internal | Passing Juice |
|                                                                                             |          |               |

#### In-page links

| CSS Questions with Answers        | Internal | Passing Juice |
|-----------------------------------|----------|---------------|
| JavaScript Questions with Answers | Internal | Passing Juice |
| Java online Quiz :                | Internal | Passing Juice |
| Programming online Quiz :         | Internal | Passing Juice |
| SQL online Quiz                   | Internal | Passing Juice |
| HTML online Quiz                  | Internal | Passing Juice |
| CSS online Quiz :                 | Internal | Passing Juice |
| About Us                          | Internal | Passing Juice |
| Terms & Conditions                | Internal | Passing Juice |
| Privacy Policy                    | Internal | Passing Juice |
| Contact Us                        | Internal | Passing Juice |
| <u>Sitemap</u>                    | Internal | Passing Juice |

#### SEO Keywords

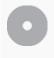

Keywords Cloud

articles how class online java answers questions hot quiz method

### **Keywords Consistency**

| Keyword   | Content | Title | Keywords | Description | Headings |
|-----------|---------|-------|----------|-------------|----------|
| java      | 21      | *     | ×        | <b>*</b>    | ✓        |
| online    | 7       | ×     | ×        | ×           | ✓        |
| how       | 6       | ×     | ×        | ×           | ✓        |
| questions | 6       | ×     | ×        | ×           | ×        |
| class     | 5       | ×     | ×        | ×           | <b>*</b> |

#### Usability

| Url | Domain : corejavatopics.com |
|-----|-----------------------------|
|     | Length: 18                  |

### Usability

| 0       |              |                                                   |
|---------|--------------|---------------------------------------------------|
|         | Favicon      | Great, your website has a favicon.                |
| 8       | Printability | We could not find a Print-Friendly CSS.           |
| <b></b> | Language     | Good. Your declared language is en.               |
|         | Dublin Core  | This page does not take advantage of Dublin Core. |

#### Document

|          | Doctype         | Missing doctype                                                                                                    |  |  |
|----------|-----------------|----------------------------------------------------------------------------------------------------|--|--|
| <b>②</b> | Encoding        | Perfect. Your declared charset is UTF-8.                                                                                                    |  |  |
| 8        | W3C Validity    | Errors : 24<br>Warnings : 15                                                                                                    |  |  |
| 8        | Email Privacy   | Warning! At least one email address has been found in the plain text. Use <u>free antispam protector</u> to hide email from spammers.                                                                                                    |  |  |
| <b></b>  | Deprecated HTML | Great! We haven't found deprecated HTML tags in your HTML.                                                                                                    |  |  |
| •        | Speed Tips      | <ul> <li>Excellent, your website doesn't use nested tables.</li> <li>Too bad, your website is using inline styles.</li> <li>Great, your website has few CSS files.</li> <li>Perfect, your website has few JavaScript files.</li> <li>Perfect, your website takes advantage of gzip.</li> </ul> |  |  |

### Mobile

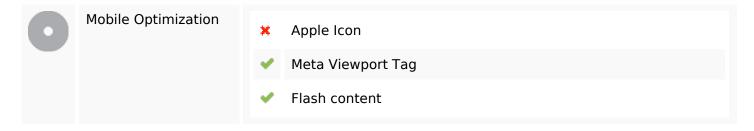

# Optimization

| XML Sitemap | Great, your website has an XML sitemap.      |
|-------------|----------------------------------------------|
|             | http://corejavatopics.com/sitemap.xml        |
|             | https://corejavatopics.com/sitemap_index.xml |
| Robots.txt  | http://corejavatopics.com/robots.txt         |
|             | Great, your website has a robots.txt file.   |
| Analytics   | Great, your website has an analytics tool.   |
|             | Google Analytics                             |